#### **Planck Crack For PC**

# **Download**

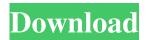

#### Planck Crack + Free Download For PC 2022

The model can be configured in 8 different ways: 2 sets of particle, flexible or rigid body, applied to a single or multiple mesh. The model can be configured to move, rotate or position the elements on the mesh in real time, or to assign specific keys to the elements, so the user can control the elements of the model with the keyboard. Install Planck Run installer, activate the Planck option, the Run Planck option and add the appropriate groups to the configuration options, as explained below. Select the proper option for your application: When you are ready to import a.bin file, select the Plugins > Import option. Select which plugin you would like to use: If you are using Planck with a.bin file, choose Plugins > Import bin file. When the plugin is installed, you can configure the parameters using the settings editor. Click on Settings from the menu bar or press "#,". Create a.dae file from a.bin file A.bin file contains the binary model. To make sure the binary files are supported, you must add the path of the.bin files in the plugin settings. It is possible to export a Planck model as a.dae. Choose File > Export bin file, and you will find an option to export the bin model in the dae format. Alternatively, you can export the model as an obj. Select the appropriate export mode and the location to export it to: Planck Description: 2. Configure Planck To configure Planck, you must activate it. When the application is launched, you will see the settings editor. In the Configuration screen, select the plugin, and then choose the properties you want to configure. There are two types of groups you can create, particle or body. The configuration of both is the same. Particle groups Use the active particles, and when you create the group, the system calculates the binding factor. If the factor is larger than 1.0, you can configure the initial velocity, the mass, and the type of simulation to use. You must also configure the maximum velocity to use the simulation. To change the particle groups, go to Particles > Particle groups. The available properties are: Name:

1/4

## Planck Crack 2022 [New]

The physics engine (with the help of a KEYMACRO) lets you control lots of physical particles and rigid bodies as if you were using a physics simulation software. You can also use physics engines to represent fluids. Features: - The physics engine does not require 3rd-party software to operate. - Highly programmable. - It is easy to port physics engines to other platforms or frameworks (but it does not include any GUI toolkit). - It allows for very fast on-the-fly physics simulation with very low memory usage. - Allows parallel simulation. - Allows internal and external force. - Allows rotational movement. - Allows you to simulate realistically with physics engines, scatter compiler is a C++11 extension which allows to easily define a C++11 program written in a C++03-style. No inconvenient #include "c++0x" or #define \_\_cplusplus 201103L or any other annoying things. A typical usage would be to define a C++11 version of a C++03-style function, and then compile it with the C++11-enabled compiler. The provided headers and source code are compileable and executable with any recent C++11-enabled compiler. You may use any text editor of your choice to edit the provided sources. Note that this is a very early stage of development and the feature may be buggy, incomplete or need some work before release. The original description of this port can be found here: Many thanks to Mariusz Debski for his effort and help! Simply plot the 3D position of a rigid body, and set your range to specify the angle. The range is the angle between the axis-aligned planes (e.g. axis-aligned bounding box). In example: set the range for the x-z plane to be (0, 45) degrees (min and max). If the user has done all the following: 1. Crawl your way to the component.dll (e.g. MyFirstRigidBody2) 2. Crawl to the "FirstSolver" function 3. Crawl to the first function (if applicable) 4. Crawl to the "setAngle" function 5. Crawl to the point where you call " 77a5ca646e

2/4

## **Planck**

GitHub Project: What is a physics engine? Definition: Wikipedia: A physics engine is a piece of computer software used to perform simulations of physics such as rigid body dynamics and fluid dynamics. In computer games, a physics engine typically performs one or more of the following tasks: Determine the velocity and position of rigid bodies in the game world Apply forces to rigid bodies based on their dynamics Handle collisions between rigid bodies and other objects in the game world, such as characters, walls, and enemy aircraft. Apply laws of physics to fluids, such as water, smoke, and air, which behave differently than rigid bodies. A physics engine is needed to produce a realistic simulation of a particular type of physical system. In the game industry, this type of simulation is referred to as physics-based simulation. This article is about one particular kind of physics-based simulation, rigid body dynamics. Simulating rigid bodies is useful for many applications such as character animation, simulation of vehicles or buildings, simulation of simple pendulums, and simulations of projectiles and other moving bodies. Rigid body simulation Definition: Wikipedia: A rigid body is a physical body that is composed of rigid objects. Rigid bodies can rotate and move in space. In physics, rigid bodies are the objects in which mass may be easily moved or rotated by forces such as electromagnetic forces, or applied forces such as spring forces. Rigid bodies may move and deform by external forces, while maintaining their shape. Rigid body dynamics is the study of rigid bodies, and how they behave. This is accomplished by manipulating the forces acting on the rigid bodies and solving the equations of motion. Definition: Wikipedia: Rigid body dynamics is a field of mathematics and physics that describes the motion of a body that is not deformable, but has internal forces. The study of this field is called dynamics. The forces within a rigid body have to be balanced, which can be stated as a set of simultaneous equations. These equations allow for the determination of how the various forces are changing over time, so that the overall motion of the body may be calculated. Differences between rigid body and soft body dynamics Definition: Wikipedia: In physics, a soft body is any body that is capable of some degree of de

#### What's New in the Planck?

PhysX is an out-of-core physics engine which is designed to have a size-independent behaviour and therefore support huge physics simulations on a GPU. In addition to being a high performance physics engine it is also scalable with a parallel version now available. PhysX uses vector physics for its modelling. Vector physics is based on vectors which can be oriented and directed so that these vectors can be added or multiplied by scalars to produce an oriented force. PhysX is the first GPUaccelerated, scaleable, and robust physics engine available. The PhysX engine features both flexible static and dynamic body dynamics. In addition, PhysX can be used to compute and display rigid body dynamics, collision and contact response, fluid dynamics, smoke and flame simulations, deformable bodies, vegetation dynamics, and body-attached particles. PhysX was originally developed by Image Engine, and was released commercially in October 2005 as PhysX, before being acquired by NVIDIA. See also Anim8or AMD PhysX Bullet Physics Chipmunk Farseer Havok JBullet JMonkeyEngine Kepler Ogre3D Omni Robote SubDyna Tango Vortex Physics References External links PhysX Engineering Team The PhysX3D Wiki Category:2006 software Category:3D computer graphics Category:Academic software for Windows Category:3D rendering software for Linux Category:3D graphics software Category:2011 software Category:Graphics libraries Category:Physics engines Category:PhysX engines Category:Video game development softwareQ: Как достать статус вк через регулярные выражения У меня выводятся данные через а јах. В селекторе я добавляю выражение (можно добавить и можно не добавить): if (view.parseUserStatus == 1) { \$(".view-img").attr("src", user.pic\_status); } Вот он сейчас, скрин. Как достать информац

## **System Requirements:**

\* NVIDIA GeForce GT 330M/AMD Radeon HD 4670 or higher \* 3GB RAM minimum \* Hard Disk space: 25 GB \* 1024x768 Display screen \* Multilingual language support Enjoy the Game: \* Tons of weapons and vehicles: everything you need to dominate the battlefield. \* 5 intuitive control modes: Smart, Vertically integrated, Extended, Autoslice and Manual. \* Innovative training modes: Battle your friend in 1-on-1 duel, free for all match or

#### Related links:

http://www.wellbeingactivity.com/2022/06/06/duplicate-remover-free-torrent-activation-code/

https://embeff.com/datamatrix-encoder-sdk-static-library-product-key-2022-new/

https://imoraitilaw.com/massage-therapy-practice-crack-with-full-keygen-download-2022-latest/

https://gvllendal.com/wp-content/uploads/2022/06/imasag.pdf

https://2do.net/wp-content/uploads/2022/06/ulifla.pdf

https://confiseriegourmande.be/tournament-scheduler-free-license-kev-free-download/

https://beingmedicos.com/wp-content/uploads/2022/06/ViPNet SafeDisk.pdf

https://doitory.com/wp-content/uploads/2022/06/Simplenote.pdf

http://aiplgurugram.com/?p=4484

https://www.santafe-roma.it/wp-content/uploads/2022/06/OviStore\_Download.pdf

4/4